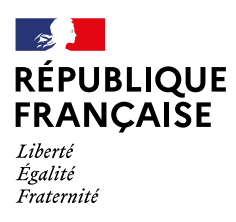

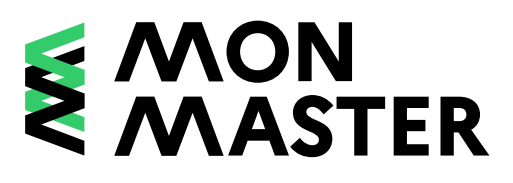

# **Créer son compte sur la plateforme Mon Master**

**→ Rendez-vous sur [monmaster.gouv.fr](https://www.monmaster.gouv.fr/)**

2 Créer un compte

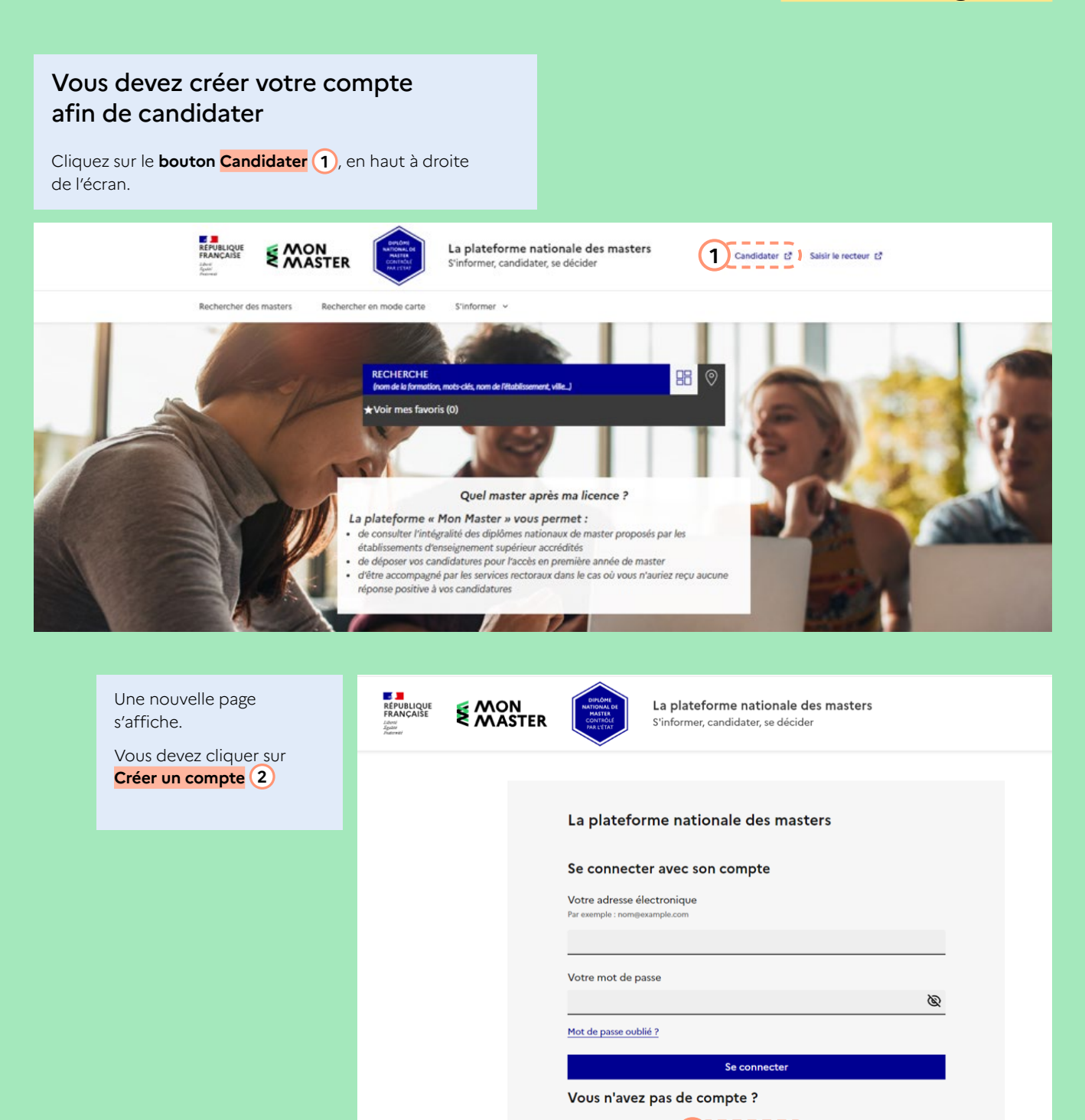

Pour vous assurer que vous êtes bien éligible à la plateforme de candidature, vous devez confirmer que :

- → vous souhaitez candidater en première année d'une ou plusieurs formations conduisant à l'obtention du diplôme national de master;
- → vous avez lu la charte des droits et devoirs du candidat;
- → vous êtes titulaire d'un diplôme permettant l'accès au cursus de master, ou en cours d'obtention de ce diplôme;
- $\rightarrow$  vous ne relevez pas du dispositif Études en France.

Étape 1 sur 2 Suis-je concerné par la plateforme ?

Prochaine étape : Choisir mes identifiants

Je souhaite candidater en première année d'une ou plusieurs formations conduisant à l'obtention du diplôme national de master.

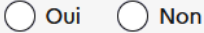

Je certifie avoir lu la charte des droits et devoirs du candidat L' et je m'engage à la respecter, notamment en ne créant qu'un seul compte sur la plateforme de candidature Mon Master.

 $\bigcirc$  Oui  $\bigcap$  Non

Je suis dans l'un des cas suivants :

- · Je suis titulaire d'un diplôme conférant le grade de licence en France ou à l'étranger (diplôme national de licence, licence professionnelle, BUT, etc.),
- · Je suis en cours d'obtention d'un diplôme conférant le grade de licence.

Attention, les étudiants autorisés à redoubler en première année de master et les étudiants dont le cursus prévoit automatiquement l'admission en première année de master ne sont pas concernés par la plateforme de candidature Mon Master

#### $\bigcirc$  Oui  $\bigcap$  Non

· Je suis en cours d'obtention d'un diplôme conférant le grade de licence.

Attention, les étudiants autorisés à redoubler en première année de master et les étudiants dont le cursus prévoit automatiquement l'admission en première année de master ne sont pas concernés par la plateforme de candidature Mon Master

 $\odot$  Oui  $\bigcap$  Non

◯ Votre saisie est correcte

Je suis dans l'un des cas suivants :

- · de nationalité française,
- · de nationalité d'un pays de l'Espace économique européen, d'Andorre, de Suisse ou de Monaco,
- · étranger et résidant en France ou dans l'un des pays de l'Espace économique européen, en Andorre, en Suisse ou à Monaco,
- · de nationalité extra-communautaire (Espace économique européen, Andorre, Suisse, Monaco) et mon pays de résidence n'est pas couvert par le dispositif Etudes en France L2.

 $\odot$  Oui  $\bigcap$  Non

◆ Votre saisie est correcte

3 Créer mon compte l

#### 8 le suis éligible

Vous remplissez les conditions pour candidater en première année de master via la plateforme Mon Master. Cliquez sur "Créer mon compte" ci-dessous pour créer votre compte.

Après avoir répondu aux questions cliquez sur Créer un compte (3)

Vous devez impérativement entrer une adresse électronique valide et un mot de passe conforme aux critères décrits ci-dessous.

## **Remarque**

certaines messageries électroniques telles que *icloud* bloquent la réception des courriels envoyés par la plateforme.

#### **Remarque**

**moins 8 caractères, une lettre en majuscule, une lettre en minuscule, un chiffre et un caractère spécial hors signe de ponctuation** (virgule, point, guillemet, etc.). Sont donc à privilégier les caractères spéciaux tels que %, &, \$, etc.

## **Choisir mes identifiants**

### Se créer un compte en choisissant un identifiant

Sauf mention contraire, tous les champs sont obligatoires.

Votre adresse électronique Par exemple : nommexample.com

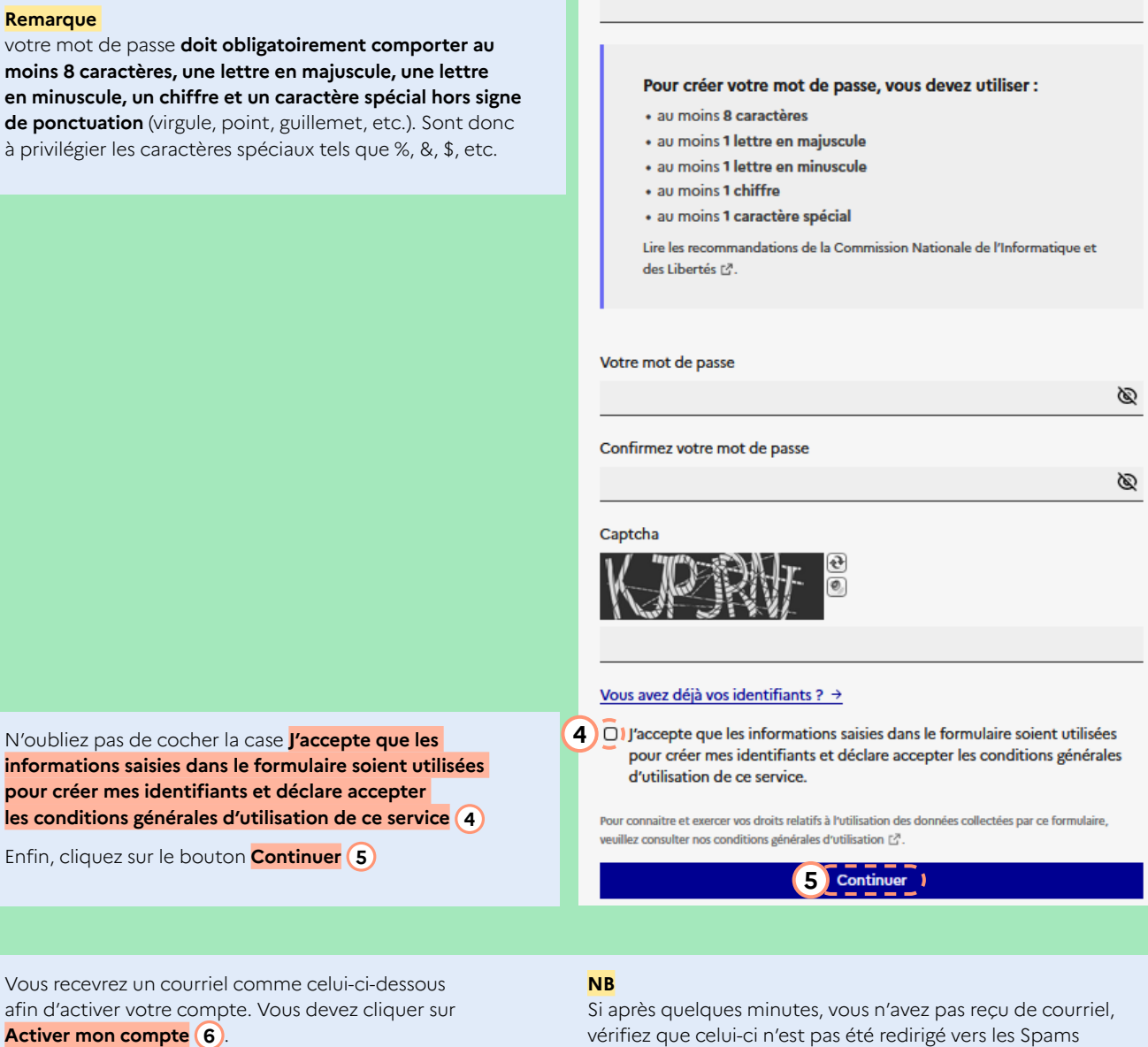

La création de votre compte sera dès lors finalisée.

#### Bonjour,

Bienvenue sur Mon Master.

Votre compte a été créé. Pour l'activer, veuillez cliquer sur le lien ci-dessous :

**6** Activer mon compte

Cordialement. L'équipe Mon Master

Mon Master est la plateforme nationale de candidature en première année des formations conduisant au diplôme national de master.

ou les courriers indésirables.

Ceci est un message automatique. Merci de ne pas y répondre.